# *Excel Identify The Worksheets In A Workbook*

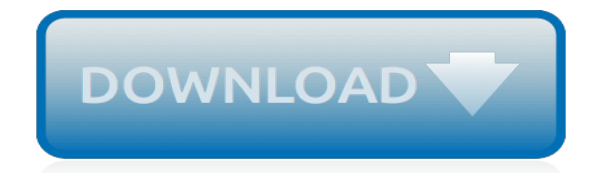

*Thank you for downloading excel identify the worksheets in a workbook. As you may know, people have search hundreds times for their chosen novels like this excel identify the worksheets in a workbook, but end up in infectious downloads.*

*Rather than reading a good book with a cup of coffee in the afternoon, instead they are facing with some harmful virus inside their computer.*

*excel identify the worksheets in a workbook is available in our book collection an online access to it is set as public so you can get it instantly.*

*Our book servers hosts in multiple countries, allowing you to get the most less latency time to download any of our books like this one.*

*Kindly say, the excel identify the worksheets in a workbook is universally compatible with any devices to read.*

# **Excel Identify The Worksheets In**

- Hi, I'm Dennis Taylor, and welcome to Excel 2013 Managing Multiple Worksheets and Workbooks. In this course, I'll show you the critical tasks associated with multiple sheet workbooks, and interrelated workbooks. Included are techniques for navigating across worksheets and workbooks, with both speed and confidence, displaying multiple worksheets or different workbooks simultaneously, and ...

### **Excel 2013: Managing Multiple Worksheets and Workbooks**

Merge two Excel worksheets. Merge Tables Wizard finds and merges two Excel tables into one by matching the values in the corresponding columns. These two tables can be located in the same Excel file or in two different Excel files. The intuitive and user-friendly interface of the wizard makes the join process fast and easy.

### **Add-ins for Microsoft Excel - Ablebits.com**

Combine Excel worksheets by matching columns. Merge Tables Wizard for Excel 2019, 2016 – 2007 is your easy-to-use alternative to Vlookup formulas that can look up in one or multiple columns, update values in the main table, add new columns from the lookup table, pull additional matches, and more.

### **Merge two worksheets in Excel - Ablebits.com**

I have two worksheets in two different Excel files. They both contain a list of names, id numbers, and associated data. One is a master list that includes general demographic fields, and the other is a list that only includes name and id, and an address.

### **How do I join two worksheets in Excel as I would in SQL ...**

Add worksheets to a workbook using the using the context menu or the New Sheet/Add Sheet icon (+) next to the current sheet tabs.; It is possible to delete or to hide individual worksheets in a workbook.; Rename individual worksheets and to change worksheet tab colors to make it easier to identify individual sheets in a workbook using the context menu. ...

#### **Worksheets and Workbooks in Excel - lifewire.com**

How to identify missing numbers sequence in Excel? Let's say you have a long list of sequence numbers to mark items, such as check numbers in bank statements, normally we scrolling through and locate the missing sequence numbers manually.

#### **How to identify missing numbers sequence in Excel?**

How to identify and select all locked cells in Excel? To protect important cells from modifying before distribution, normally we lock and protect them.

# **How to identify and select all locked cells in Excel?**

Under What item labels do you want each page field to use to identify the selected data range?, for each page field, select the cell range, and then enter a name for that range.. Example. If you selected 1 under How many page fields do you want?, select each range, and then enter a different name in the Field One box. If you have four ranges and each one corresponds to a different quarter  $of \dots$ 

# **Consolidate multiple worksheets into one PivotTable - Excel**

Excel contains also some toolbars with the most popular options. If you have any doubts about a button, press the Shift and F1 keys. Then click on the button that interests you.

#### **EXCEL - Learn Microsoft Office at your own pace**

Ken's Examples for Exporting to EXCEL Workbook Files. Return to Home. Return to EXCEL Main Page. Create and Export a Parameter Query to EXCEL file via TransferSpreadsheet (VBA)

# **EXCEL Export - accessmvp.com**

I have numbers in two sheets in the same excel workbook. I need to compare the data in Column A, Sheet 1 with the data in Column A, sheet 2 and highlight the duplicates. Formulas are ok and I kno

## **How can I identify duplicates between two excel sheets ...**

"The visionary starts with a clean sheet of paper, and re-imagines the world" – Malcolm Gladwell This post provides a complete guide to using the Excel VBA Worksheet in Excel VBA. If you want to know how to do something quickly then check out the quick guide to the VBA Worksheet below.. If you are new to VBA then this post is a great place to start.

## **The Complete Guide To The VBA Worksheet - Excel Macro Mastery**

Comparing two excel sheets becomes very useful and handy when there are thousand of entries to be compared. Here is a step by step procedure to compare data in two excel sheets and highlight the duplicate entries.

### **Macro To Compare Two Excel WorkSheets - Highlight ...**

Use these free printable budget worksheets to keep your family's finances on track! They're great for every day expenses and events. FREE Printable Budget Worksheets. Well, here we are… at the start of another new year.

### **FREE Printable Budget Worksheets - Freebie Finding Mom**

In Microsoft Excel 2002 and in later versions of Excel, you can now use passwords to protect specific ranges in your worksheets. This is a change from earlier versions of Excel, in which one password applies to the entire worksheet, which might have several protected ranges.

### **How to apply different passwords or permissions to ...**

Register for exam 77-727, and view official preparation materials to get hands-on experience with Excel 2016 core data analysis, manipulation, and presentation.

# **Exam 77-727: Excel 2016: Core Data Analysis, Manipulation ...**

Data for Virginia and its Local Workforce Investment Areas (LWIAs) The links below will take you to an interactive page to view employment information for Virginia's Local Workforce Investment Areas . Files are also available for download in excel format here (including statewide totals and a sortable format for aanalysis purposes). Learn more about how Trailblazers matched occupations to ...

# **Labor Market Data | ctetrailblazers**

How to Ungroup in Excel. Although grouping data in Microsoft Excel can be a useful way to preserve consistent formatting, ungrouping it may be desirable if you wish to make sheet-specific changes. To ungroup sheets, right-click on one of...

# **3 Ways to Ungroup in Excel - wikiHow**

The title may be typically simple but I did not get a solution yet even after researching over several forums on the net. Let me explain the problem. I have an excel workbook where few columns us...

# **excel vba - VBA to identify cells in red - Stack Overflow**

MOS 2013 Study Guide for Microsoft Excel Published: September 2013 Demonstrate your expertise with Excel. Designed to help you practice and prepare for the 2013 Excel Microsoft Office Specialist (MOS) exam, this all-in-one study guide features full, objective-by-objective exam coverage, along with easy-to-follow procedures and illustrations to review essential skills.

# **Exam 77-420: Excel 2013 - microsoft.com**

[research paper assignment instructions,](http://jira.paetep.com/research_paper_assignment_instructions.pdf) [Dailyom Inspirational Thoughts For A Happy Healthy And Fulfilling Day](http://jira.paetep.com/dailyom_inspirational_thoughts_for_a_happy_healthy_and_fulfilling_day_madisyn_taylor.pdf) [Madisyn Taylor](http://jira.paetep.com/dailyom_inspirational_thoughts_for_a_happy_healthy_and_fulfilling_day_madisyn_taylor.pdf), [Le Petit Nicolas 1 Rene Goscinny,](http://jira.paetep.com/le_petit_nicolas_1_rene_goscinny.pdf) [Unstoppable Octobia May Sharon G Flake](http://jira.paetep.com/unstoppable_octobia_may_sharon_g_flake.pdf), [2007 Scion Tc](http://jira.paetep.com/2007_scion_tc_manual_transmission_problems.pdf) [Manual Transmission Problems](http://jira.paetep.com/2007_scion_tc_manual_transmission_problems.pdf), [4g91 Engine Mitsubishi Lancer,](http://jira.paetep.com/4g91_engine_mitsubishi_lancer.pdf) [Malaysian Financial Reporting Standards3rd](http://jira.paetep.com/malaysian_financial_reporting_standards3rd_edition_solution_manual.pdf) [Edition Solution Manual](http://jira.paetep.com/malaysian_financial_reporting_standards3rd_edition_solution_manual.pdf), [Subaru Online Repair Manual,](http://jira.paetep.com/subaru_online_repair_manual.pdf) [Direct Tv Manual Remote Control,](http://jira.paetep.com/direct_tv_manual_remote_control.pdf) [sony ericsson vivaz](http://jira.paetep.com/sony_ericsson_vivaz_user_guide.pdf) [user guide](http://jira.paetep.com/sony_ericsson_vivaz_user_guide.pdf), [American Government Prentice Hall Answers](http://jira.paetep.com/american_government_prentice_hall_answers.pdf), [workshop statistics discovery with data and the](http://jira.paetep.com/workshop_statistics_discovery_with_data_and_the_graphing_calculator_3rd_edition.pdf) [graphing calculator 3rd edition](http://jira.paetep.com/workshop_statistics_discovery_with_data_and_the_graphing_calculator_3rd_edition.pdf), [aiwa nsx v20 user guide](http://jira.paetep.com/aiwa_nsx_v20_user_guide.pdf), [Second To No One Kindle Edition Keysha](http://jira.paetep.com/second_to_no_one_kindle_edition_keysha.pdf), [psi exam](http://jira.paetep.com/psi_exam_paper_download.pdf) [paper download,](http://jira.paetep.com/psi_exam_paper_download.pdf) [clinical handbook of psychological disorders third edition a step by treatment manual](http://jira.paetep.com/clinical_handbook_of_psychological_disorders_third_edition_a_step_by_treatment_manual.pdf), [Free](http://jira.paetep.com/free_repair_manual_chrysler_voyager_2000.pdf) [Repair Manual Chrysler Voyager 2000](http://jira.paetep.com/free_repair_manual_chrysler_voyager_2000.pdf), [guide to fabricating frp composites aoc](http://jira.paetep.com/guide_to_fabricating_frp_composites_aoc.pdf), [mblex exam study guide,](http://jira.paetep.com/mblex_exam_study_guide.pdf) [Life Laid](http://jira.paetep.com/life_laid_bare_the_survivors_in_rwanda_speak_jean_hatzfeld.pdf) [Bare The Survivors In Rwanda Speak Jean Hatzfeld,](http://jira.paetep.com/life_laid_bare_the_survivors_in_rwanda_speak_jean_hatzfeld.pdf) [Cummins Diesel Engine Fuel Consumption Chart,](http://jira.paetep.com/cummins_diesel_engine_fuel_consumption_chart.pdf) [Volvo](http://jira.paetep.com/volvo_penta_manual_aq225_280.pdf) [Penta Manual Aq225 280](http://jira.paetep.com/volvo_penta_manual_aq225_280.pdf), [advanced trauma life support 7th edition,](http://jira.paetep.com/advanced_trauma_life_support_7th_edition.pdf) [maintenance guide for mazda,](http://jira.paetep.com/maintenance_guide_for_mazda.pdf) [get iplayer](http://jira.paetep.com/get_iplayer_user_guide.pdf) [user guide](http://jira.paetep.com/get_iplayer_user_guide.pdf), [life science grade 12 controlled test question paper 2014](http://jira.paetep.com/life_science_grade_12_controlled_test_question_paper_2014.pdf), [national physical therapy examination](http://jira.paetep.com/national_physical_therapy_examination_review_study_guide_2013_edition.pdf) [review study guide 2013 edition](http://jira.paetep.com/national_physical_therapy_examination_review_study_guide_2013_edition.pdf), [Marthanda Varma Cv Raman Pillai,](http://jira.paetep.com/marthanda_varma_cv_raman_pillai.pdf) [Haynes Chrysler Engine Overhaul Manual](http://jira.paetep.com/haynes_chrysler_engine_overhaul_manual.pdf), [2005 Mini Cooper Manual,](http://jira.paetep.com/2005_mini_cooper_manual.pdf) [Sony Supply Chain Solutions Inc](http://jira.paetep.com/sony_supply_chain_solutions_inc.pdf)